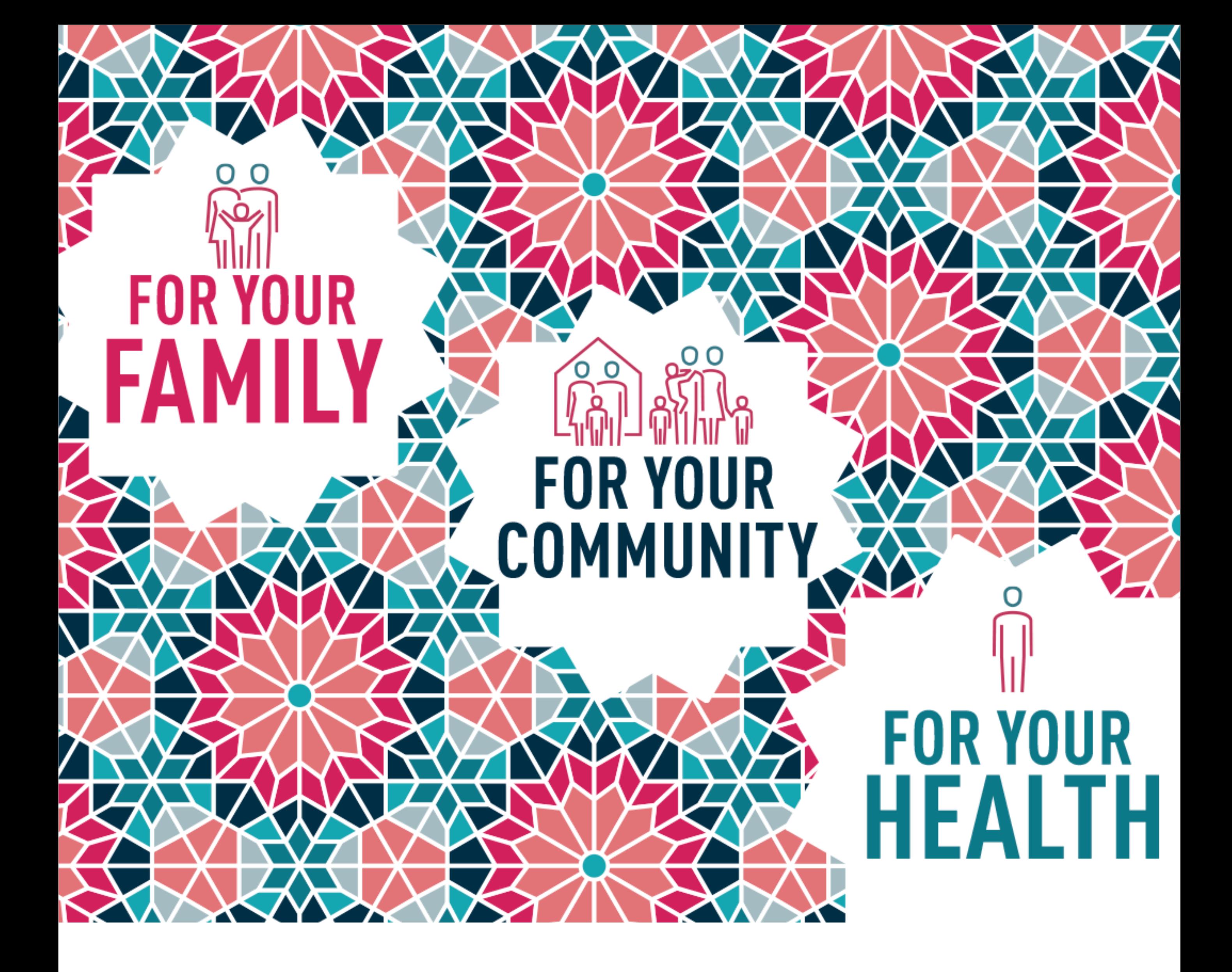

[Place your logo here]

[Replace with web address]